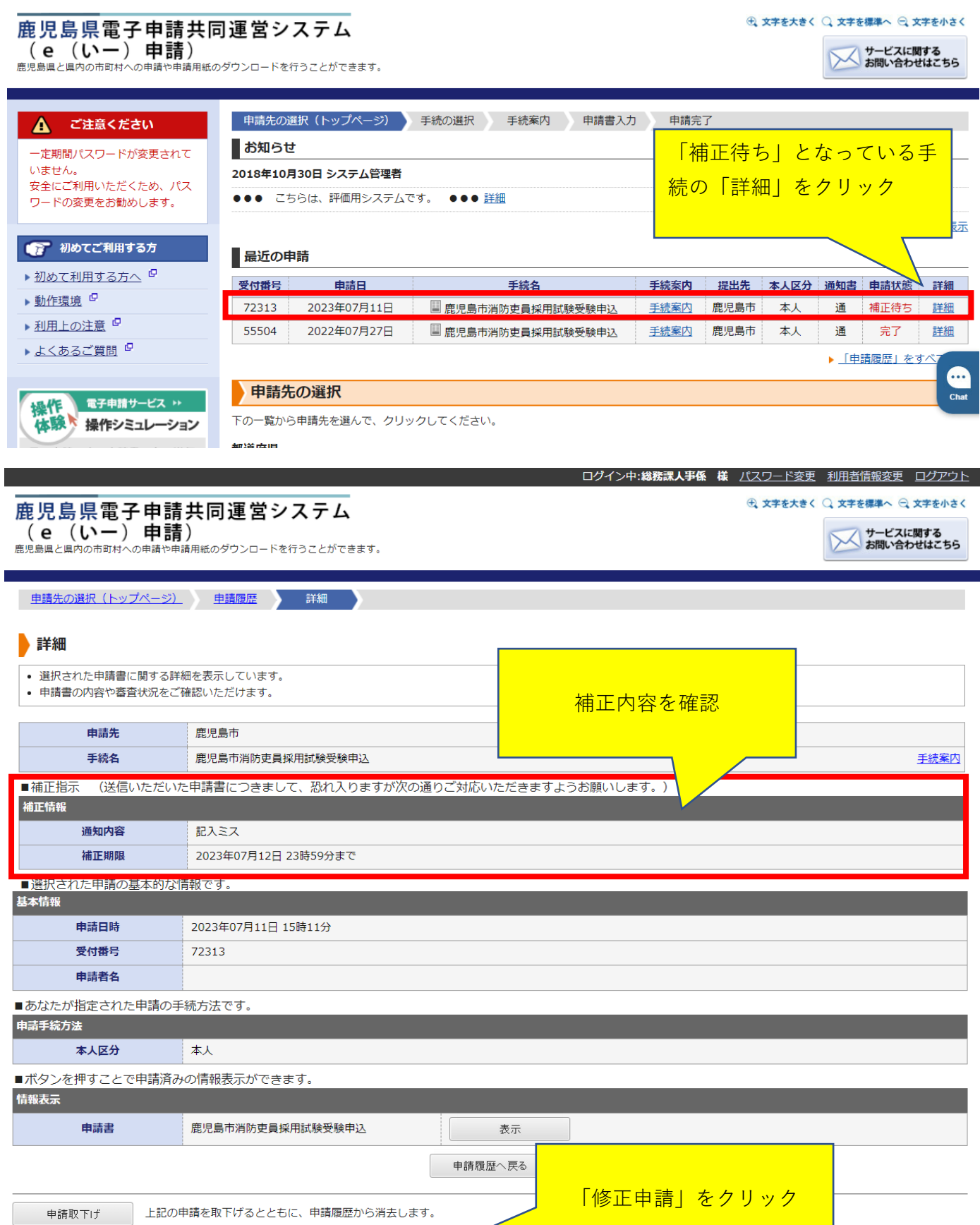

このサービスについて <sup>ロ</sup> | システム説明 ロ | 利用規約 ロ | サービスに関するお問い合わせ ロ

↑上部に戻る

上記の申請内容を修正する申請書入力を開始します。

修正申請

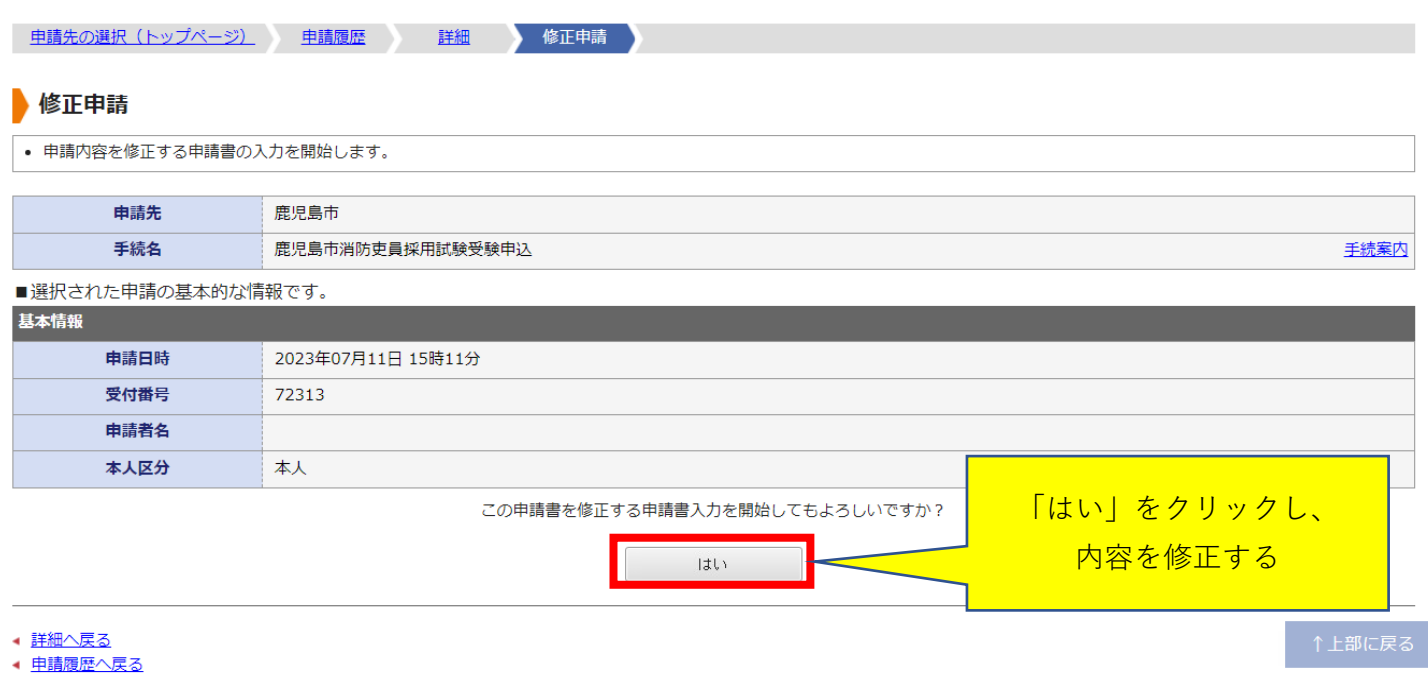

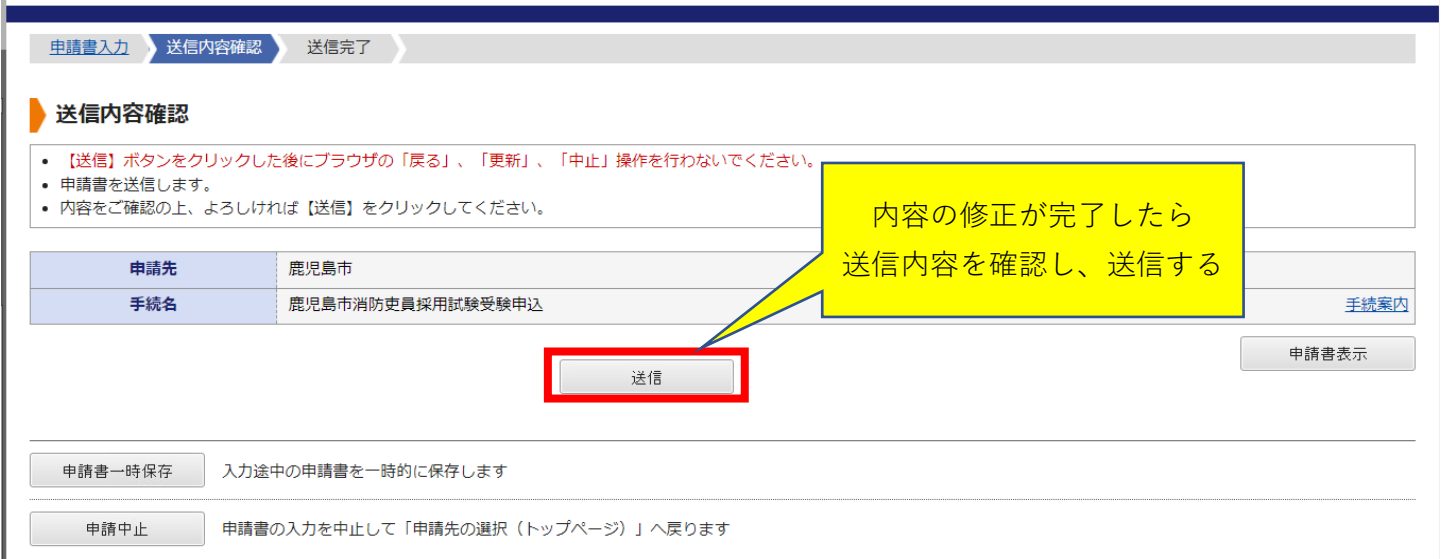